**Connecting Simulations of Various Architectures in a Central Simulation Framework with Networking Capability to Support Wargaming for the Swedish Armed Forces**

Gunnar Hovmark, ÅF Fredrik Jonsson, Swedish Defence Materiel Administration

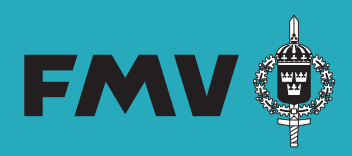

### **Presentation overview**

- **Objectives**
- Simulation system
- Models
- Simulation example
- Networking
- Data processing and evaluation
- Conclusion

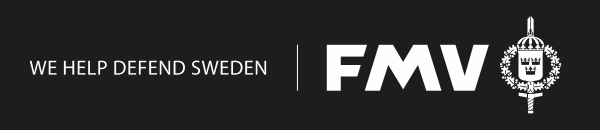

### **Objectives**

Provide simulation data to support adjudication in the Swedish Armed Forces defence planning wargaming activities

Re-use models and simulations of relevant systems

Adapt models and provide simulation support for the focus areas defined by the Swedish Armed Forces

Current focus area: Air-to-Air (BVR) scenario

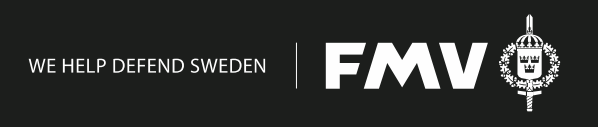

## **Overview Air-to-Air focus area**

Acquire and process simulation data to improve adjudication of air defence scenarios

Starting with simple scenarios

- Air-to-Air (BVR)
- Small units, typically one to four aircraft

Cooperation with **FOI**, the Swedish Defence Research Agency

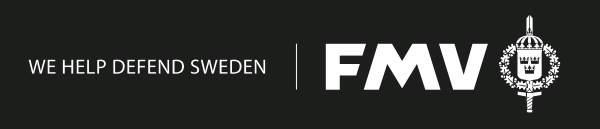

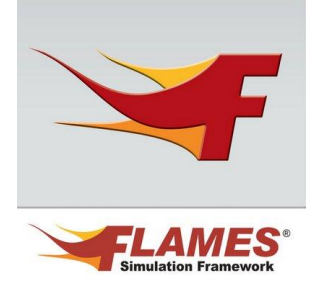

## **Central Simulation Framework**

FLAMES, by Ternion Corporation, Huntsville, Alabama, USA Provides for example

- Setup, control and execution of scenarios
- Visualization in map view and perspective view
- Data logging
- Comes with "Bundled models", full source code for Microsoft Visual Studio 2010, 2013 and 2017

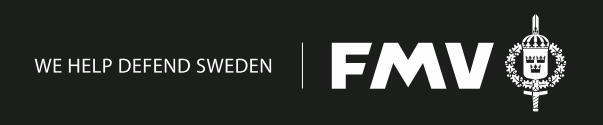

## **Simulation System Overview**

Some models and general housekeeping in FLAMES (blue area)

Re-used models, often more advanced, run externally

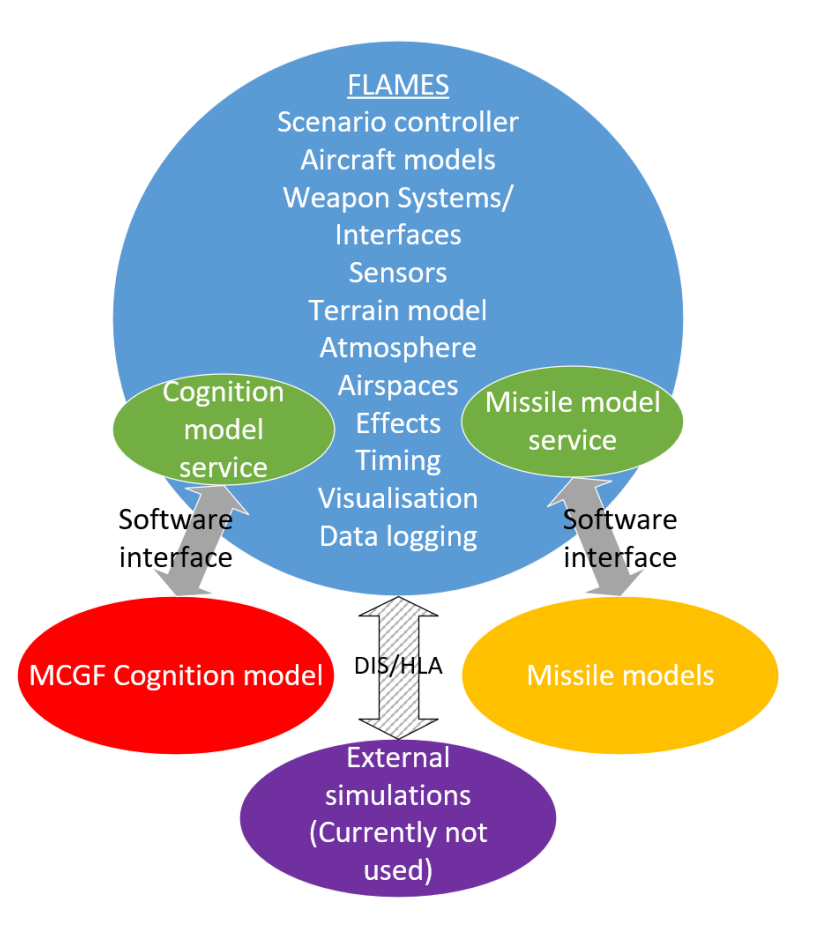

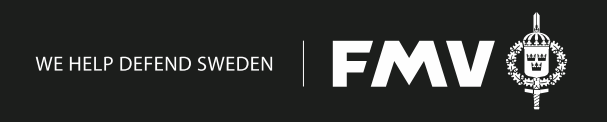

## **Models**

### High model fidelity

- Aircraft
- Pilots
- Missiles

#### Low model fidelity

- Sensors
- Countermeasures/EW
- Physical environment

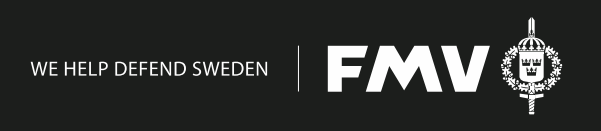

### **Aircraft Models**

- Based on FLAMES "bundled model" fixed wing aircraft
- Aerodynamics and engine data from FMV Technical Intelligence Department (FMV TeknUnd) Turn performance

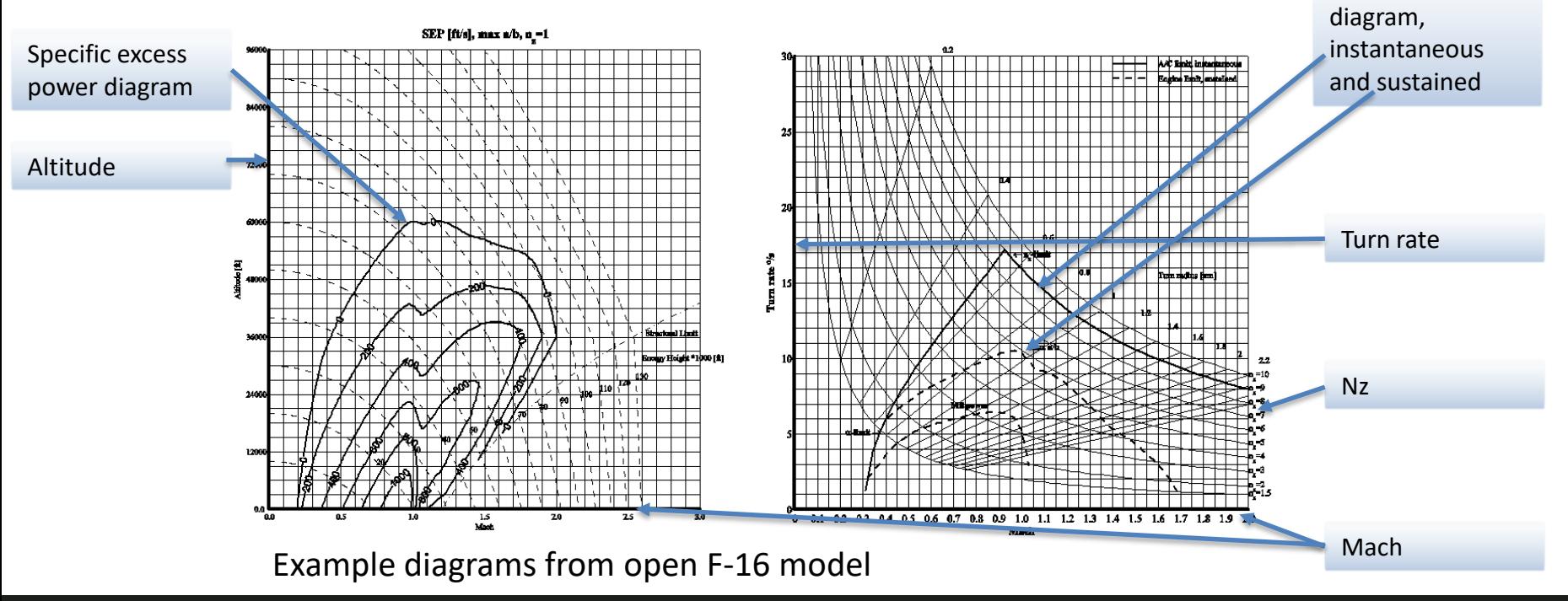

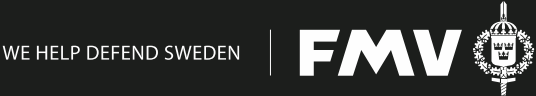

## **Aircraft Models, "how to"**

- Aerodynamics and engine data converted to AER format as published by Saab
- FLAMES 3DoF "Bundled Model" modified to use data tables
- Other changes to "Bundled Model"

Fuel consumption External stores Stall Attitude angles Large heading changes Time constants

Limits

CDICL2 CDi/CL^2 sfa Mach och CL: 140317 2 CL MACH 0 0 0 0 0.7 0 0.1 0 0.1 0.1 0.7 0.15 0.1 1. 0.16 0.1 2.0 0.18 0.2 0 0.15 0.2 0.7 0.18 0.2 1. 0.19 0.2 2.0 0.12 0.5 0 0.15 0.5 0.7 0.18 0.5 1.0 0.10 0.5 1.5 0.09 1.0 0 0.12 1.0 0.7 0.15 1.0 1.0 0.16 AER table example

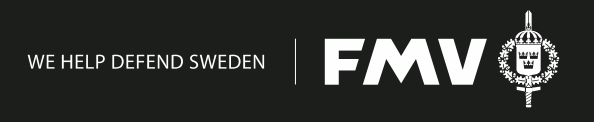

## **Pilot Models**

Pilot behaviour MCGF by FOI

- FMV/FOI component based architecture Merlin
- Developed in collaboration with active fighter pilots
- Behaviour trees defined in XML
- "Leaves" defined in C++
- Integrated with FLAMES by FOI
- Driven by service in FLAMES
- Approximately 3 Hz update rate
- Controls aircraft and weapon system via FLAMES commands and queries

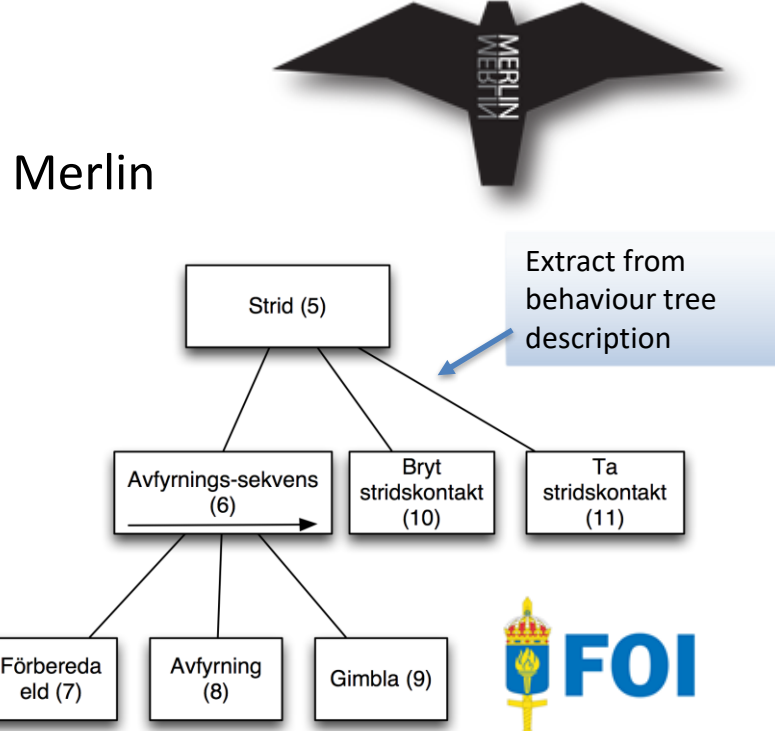

Simulation of single shot, generic missile

# **Missile Models, "Refbib"**

- Successfully integrated in various simulations since the 1990s
- Updated using data from FMV, FOI and industry
- Models defined entirely in FORTRAN, in Linux environment
- FORTRAN "wrapper", called from C in FLAMES to input and extract data to/from missile simulation
- Driven by service in FLAMES
- 50 Hz update rate

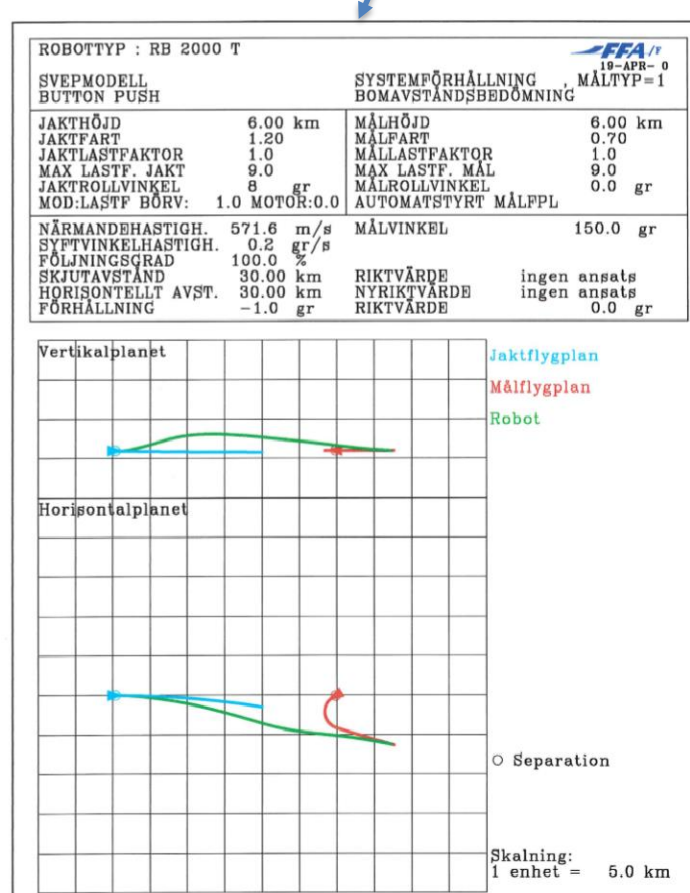

### **Scenario Controller**

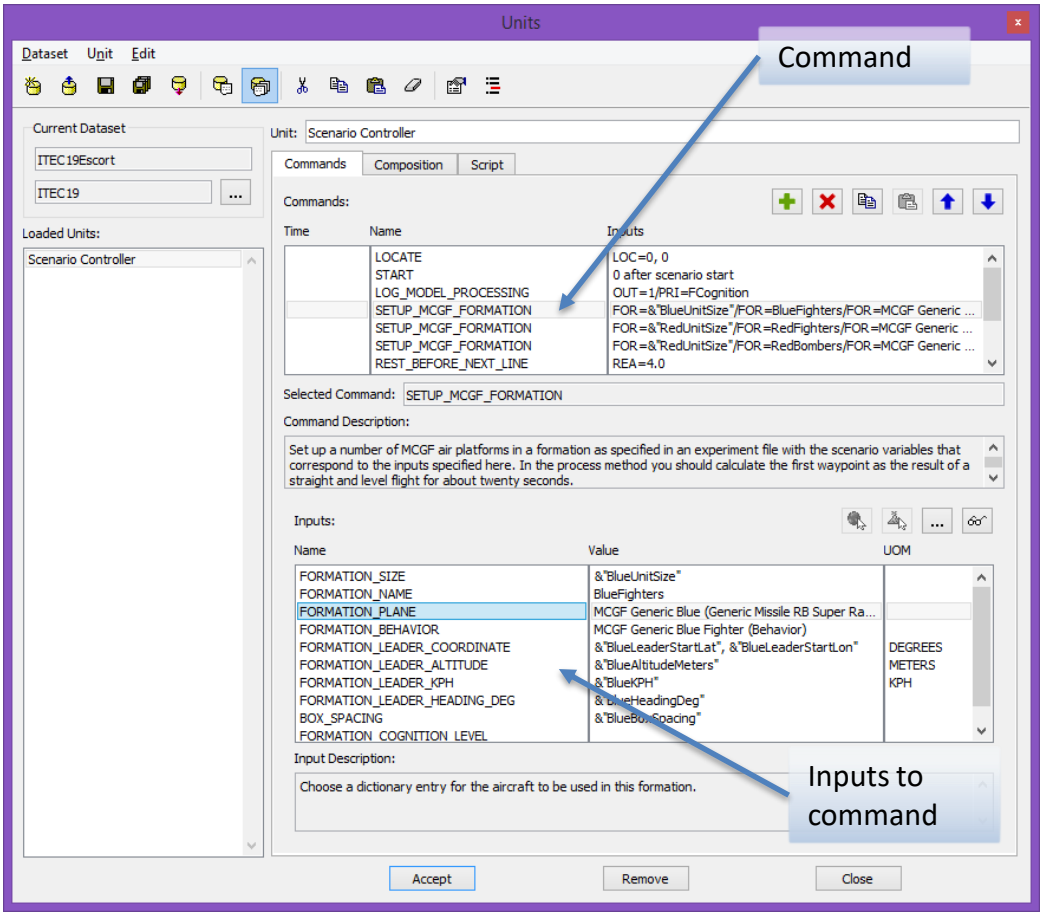

Configured in FLAMES "Units" window

Using commands to set up formations, give them their tasks and launch them

Inputs utilize "Scenario Variables" than can be set in a number of ways

### **Typical FLAMES Views**

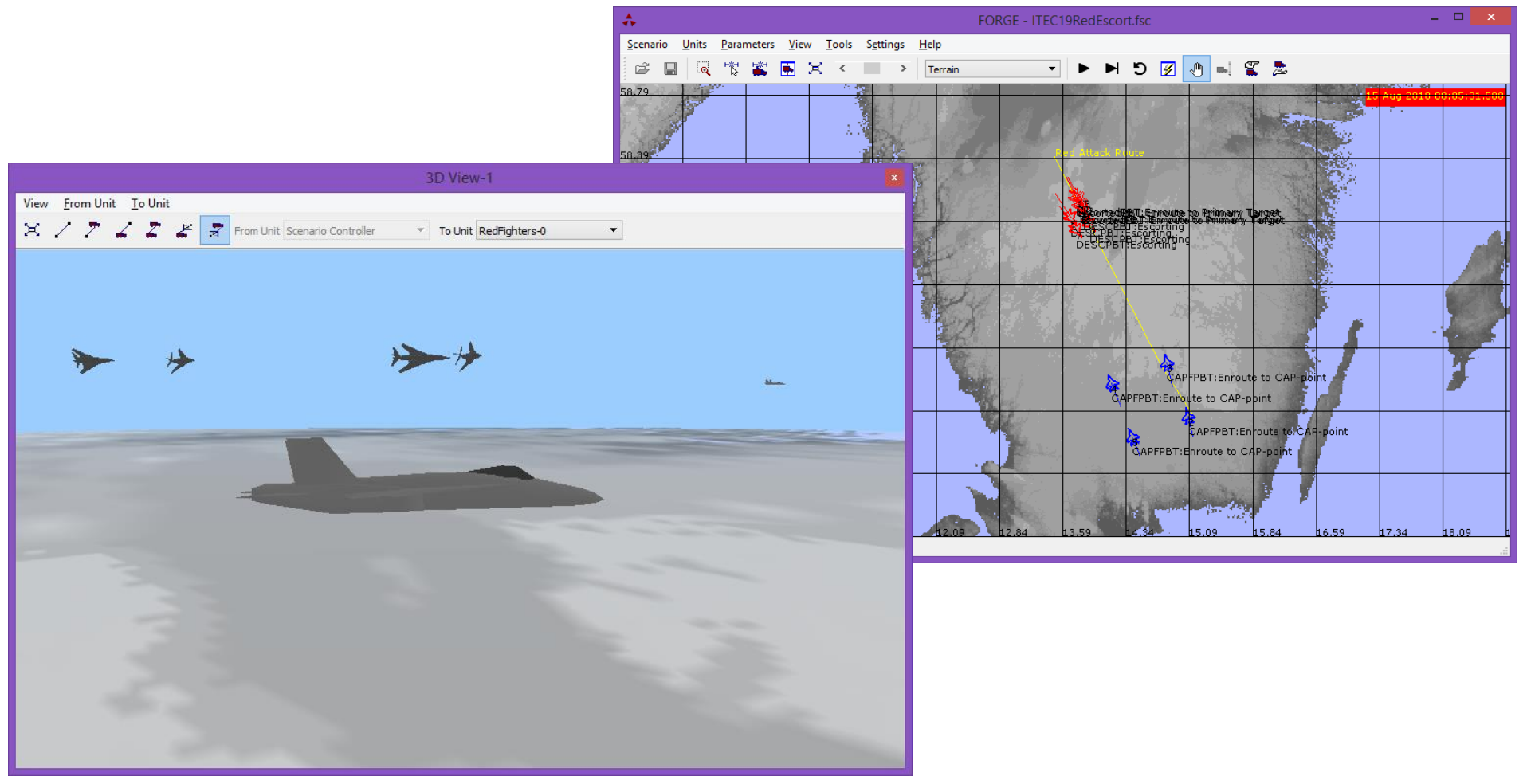

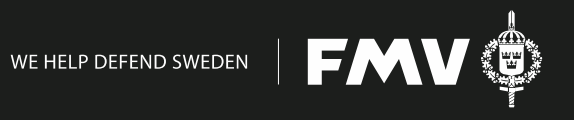

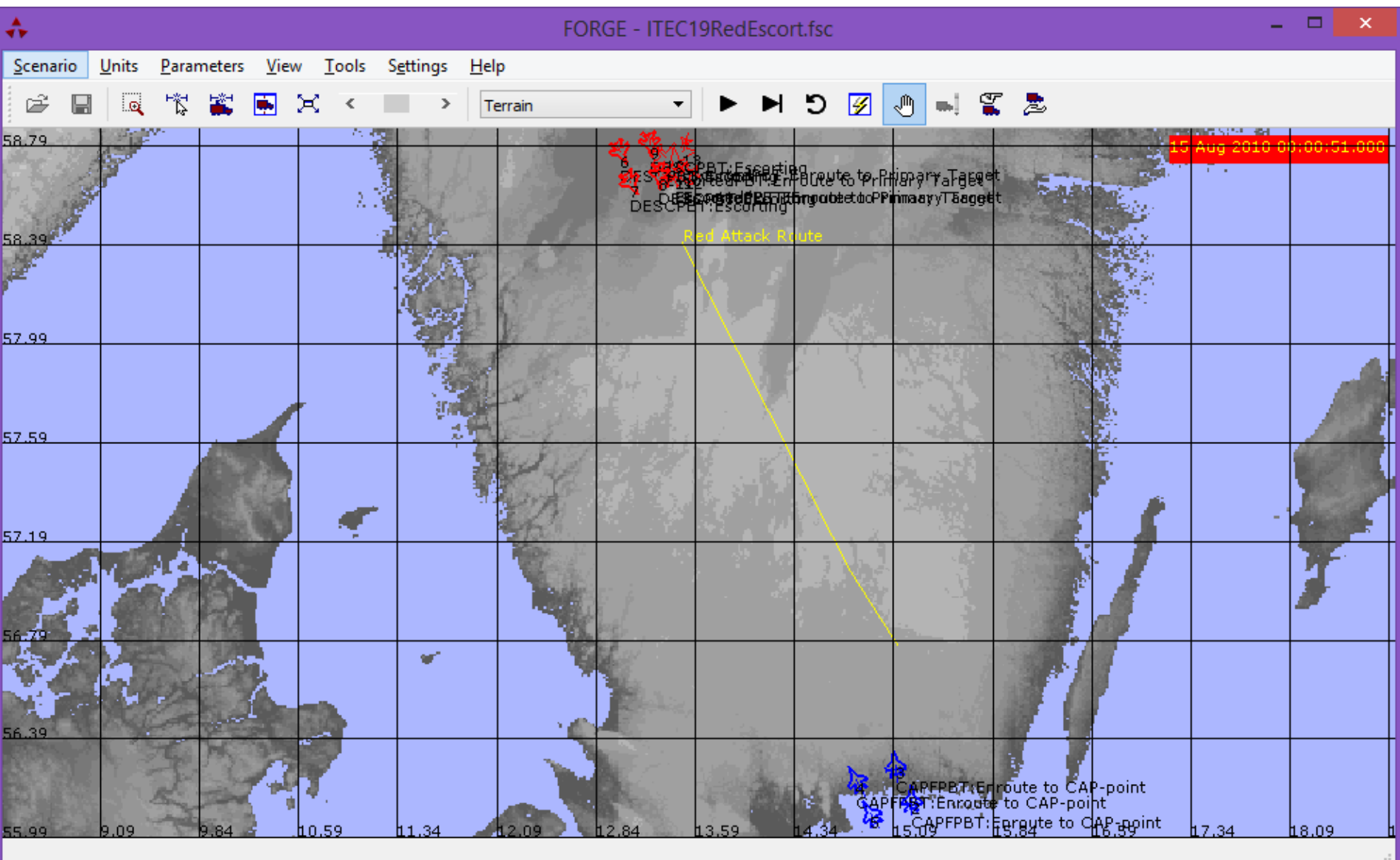

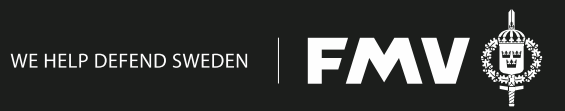

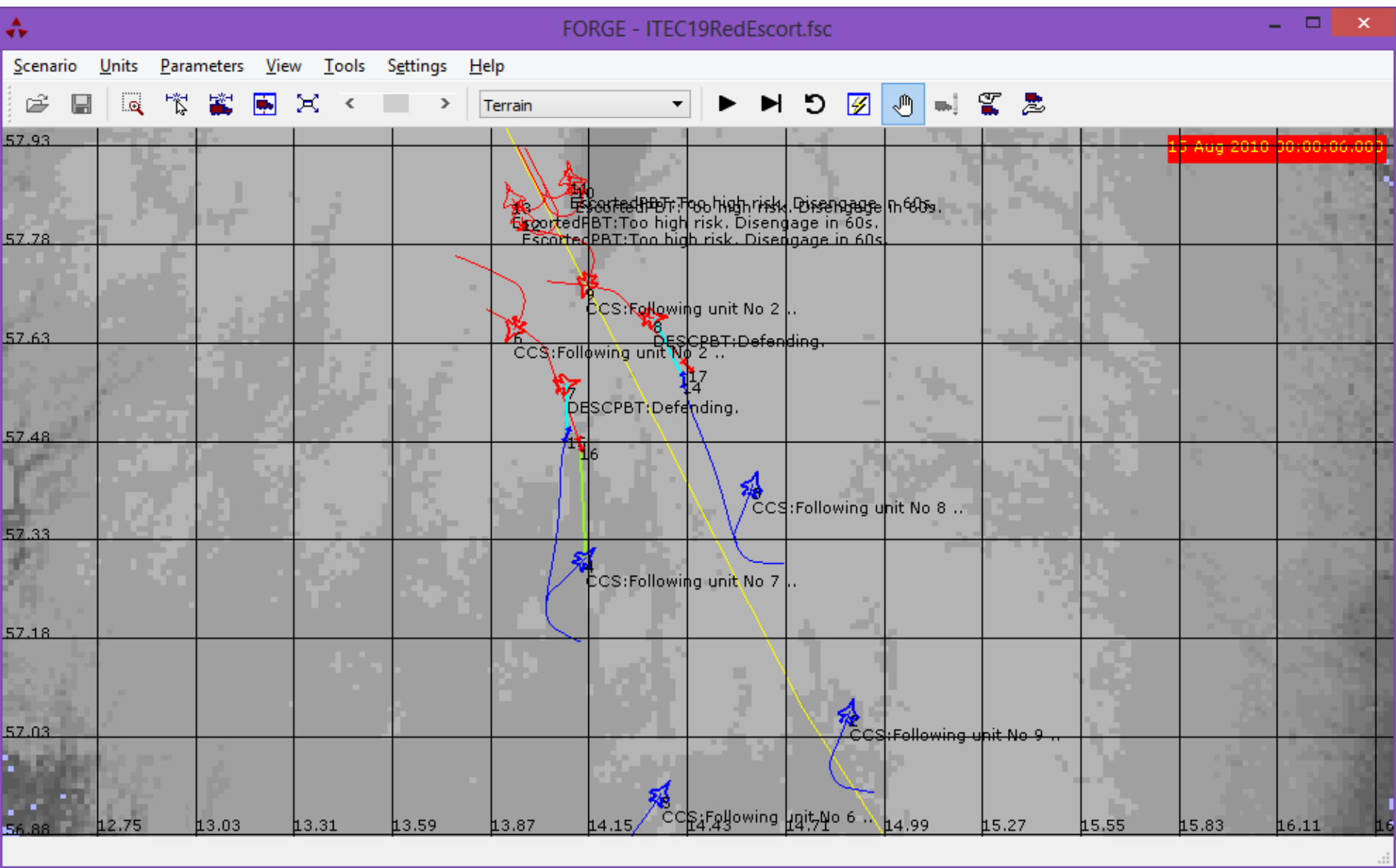

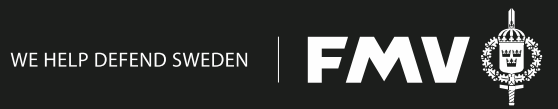

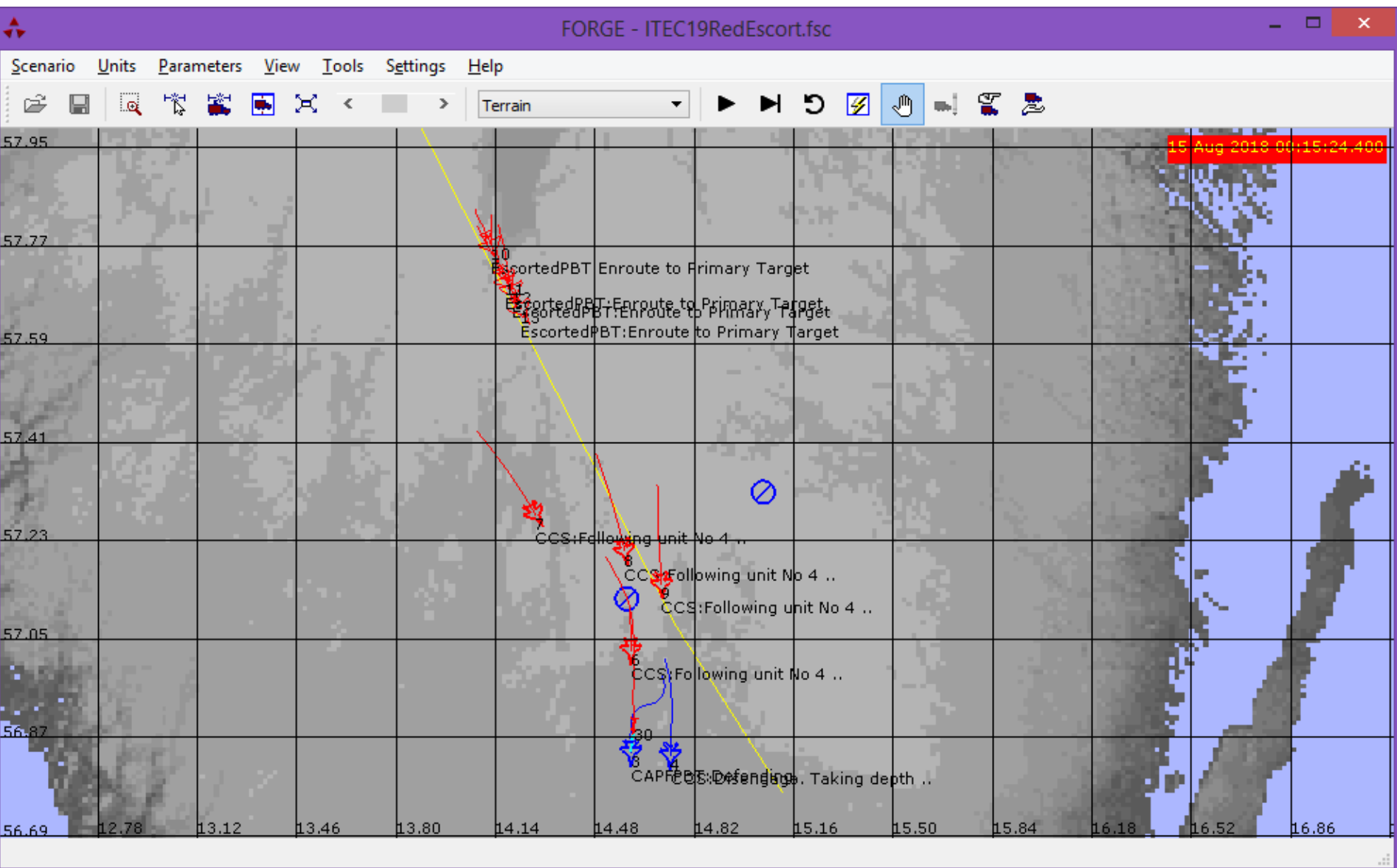

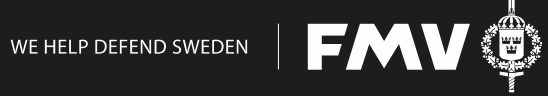

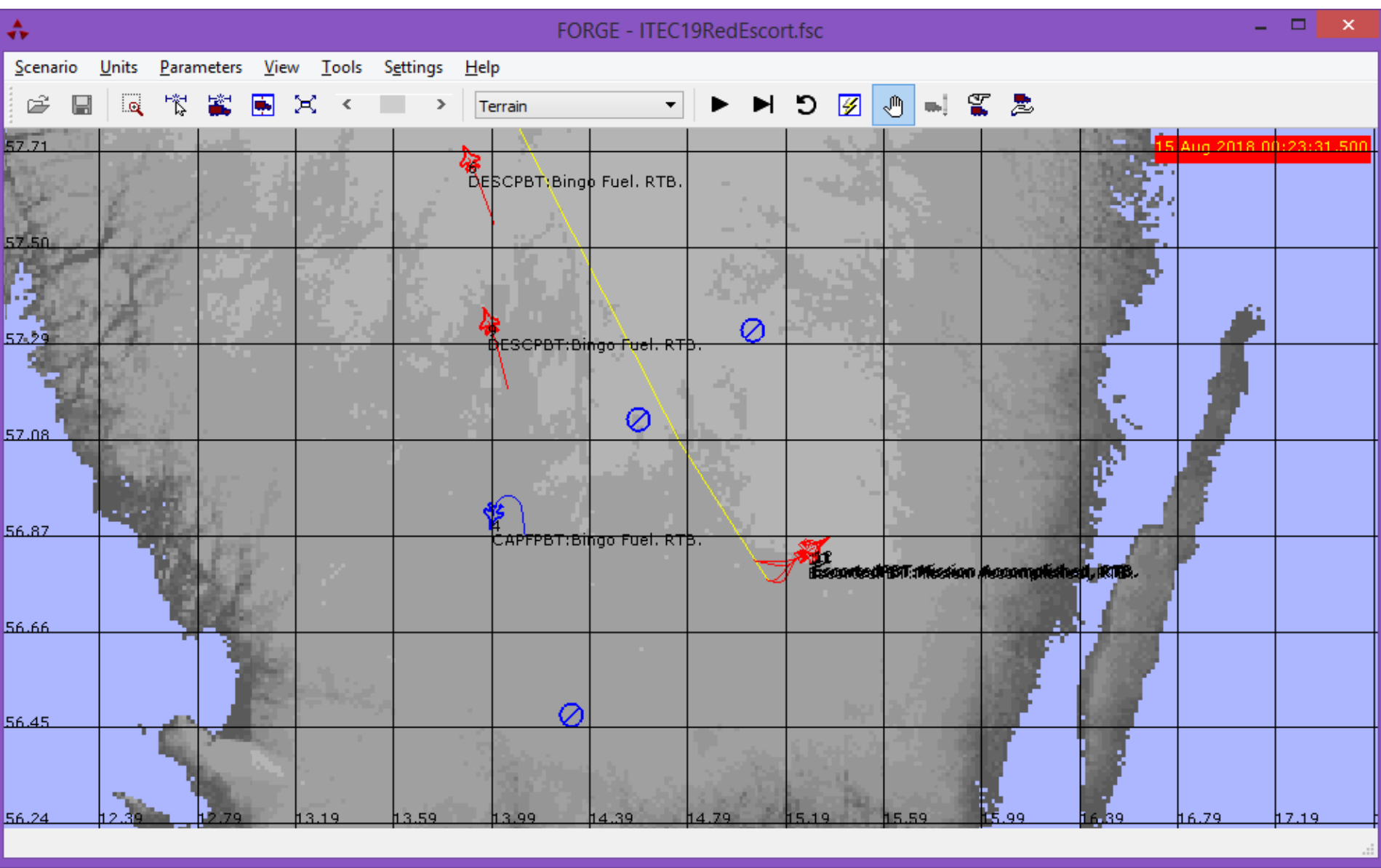

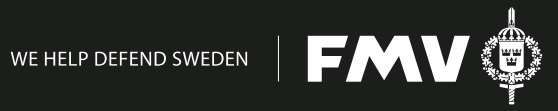

## **Networking with DIS**

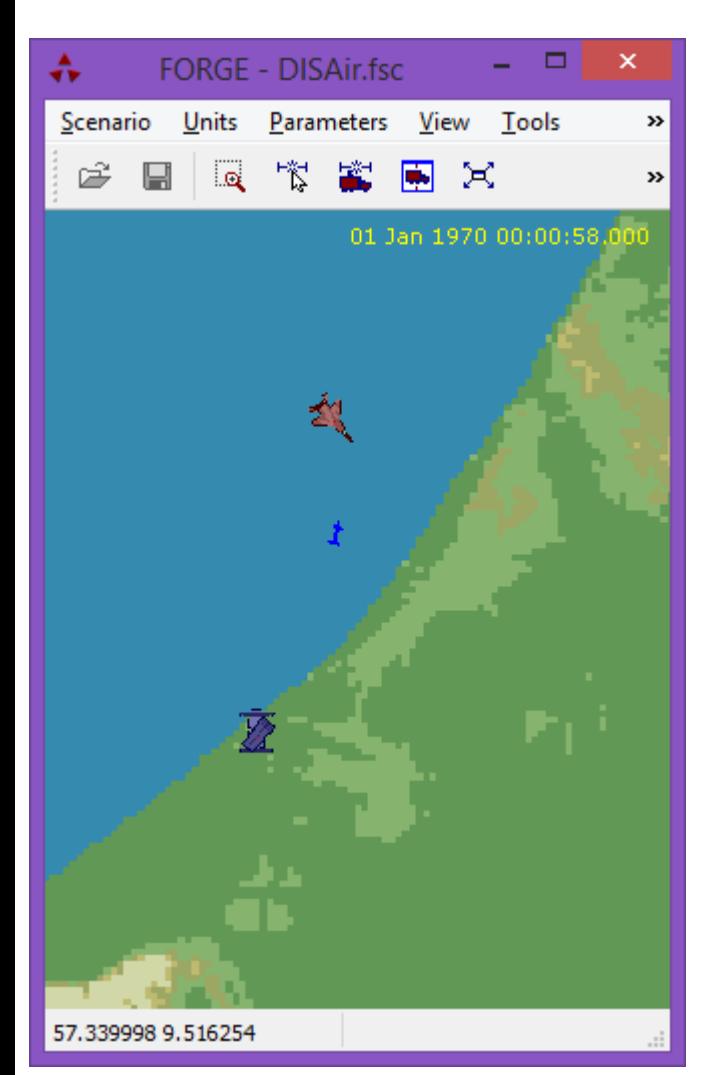

Implemented PDUs (source code available):

Entity State

Detonation

Fire

Start/Resume

Stop/Freeze

Acknowledge

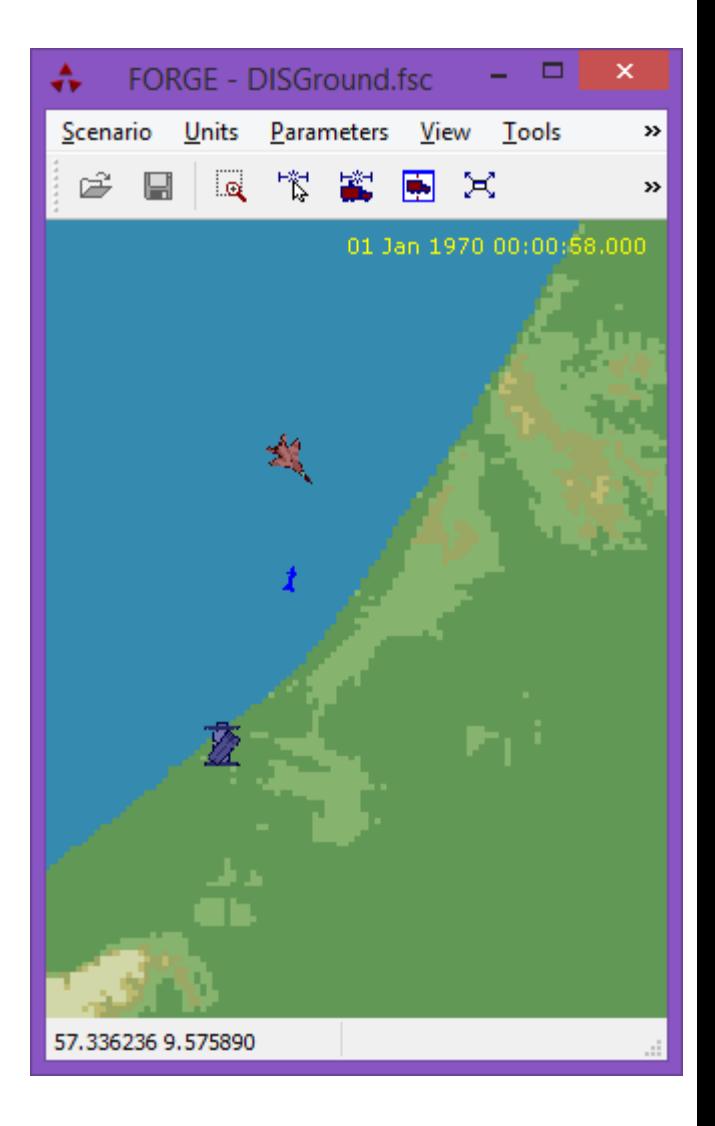

FM

## **Networking with DIS**

#### Encoding, indentifier to enumeration Decoding, enumeration to identifier

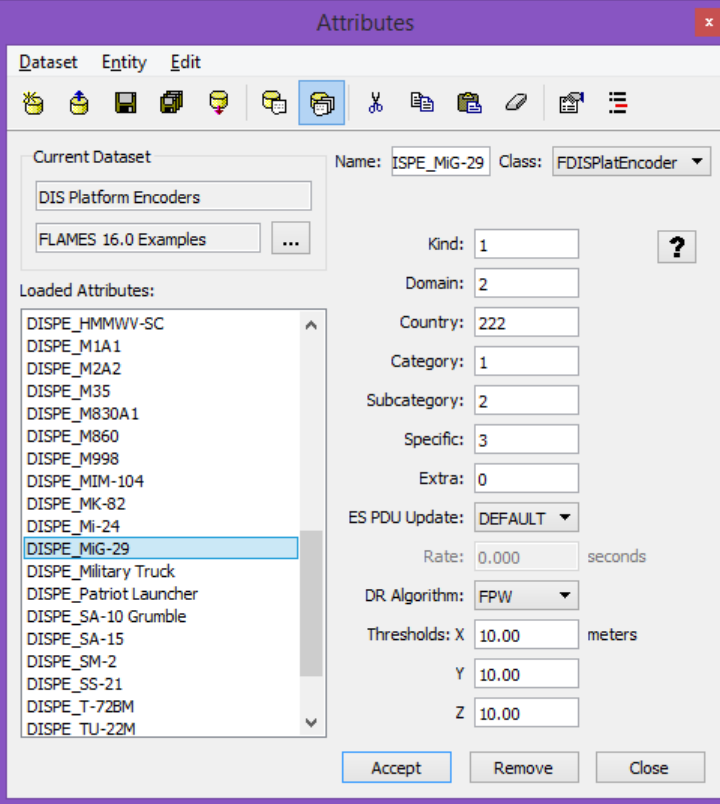

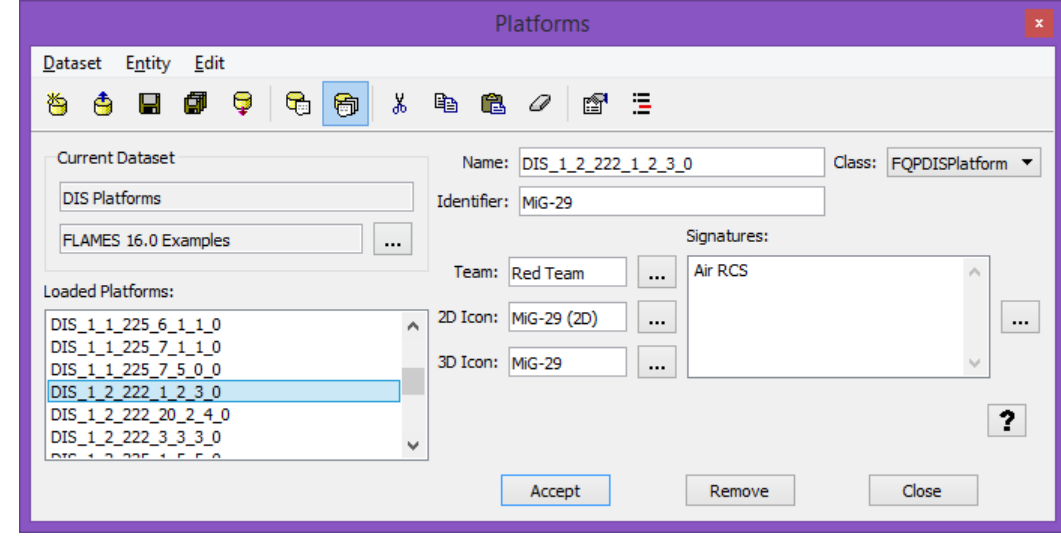

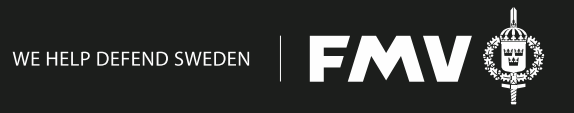

## **Simulation & Evaluation, FOI Work**

- Experiment files, batch simulations
- "Randomness" created by shifting start positions
- Data recording in .csv files
- Data processing in Excel, MATLAB and/or PostgreSQL Hit

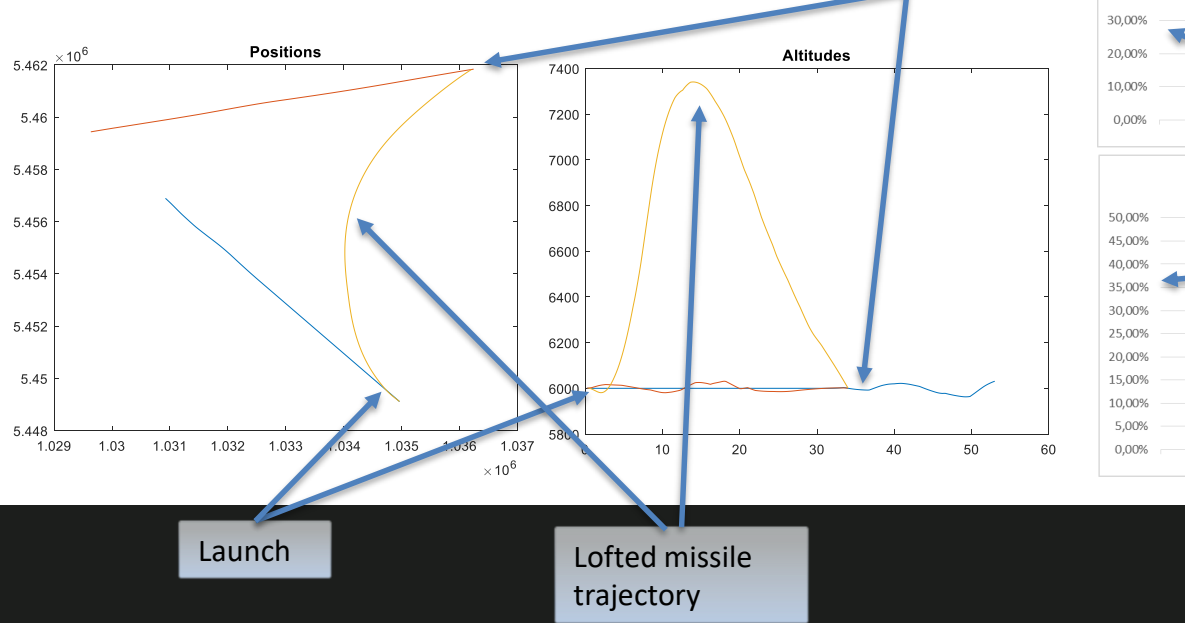

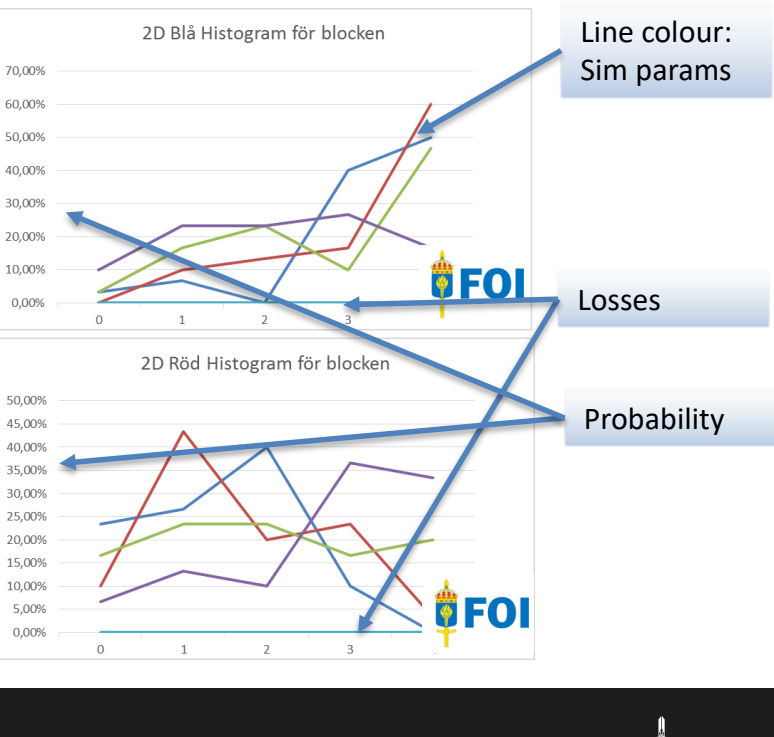

## **Data Processing in PostgreSQL**

GUI in Java/Netbeans to run PostGreSQL queries, for example:

- Who detected who first?
- Who launched first?
- How many missiles were fired? Hit/missed?
- How many aircraft were destroyed on each side?

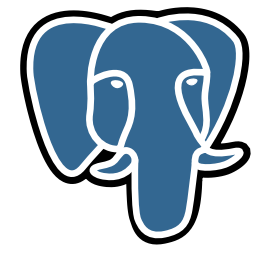

Extra, ground attack evaluation using PostGIS:

- How many air to ground munitions were launched?
- How much of the ground target was destroyed?

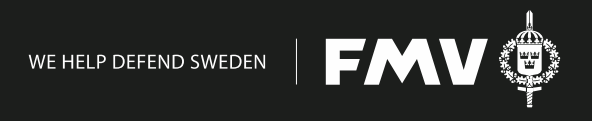

## **Current state and what to do next**

Available now:

- A set of tools that can "easily" be extended to handle new models and scenarios
- A set of models
- Evaluation tools

Next:

- Refine extraction and presentation of simulation results
- Improve model fidelity

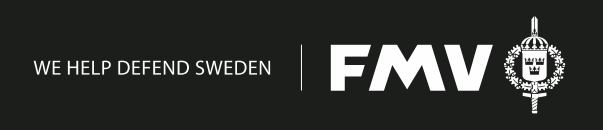

### **Lessons learned**

- Modelling and simulation is excellent for improving understanding of dynamic situations
- Don't code everything yourself, always look at the alternatives
- Re-use, old code works

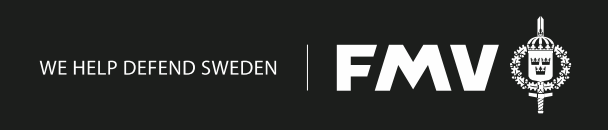

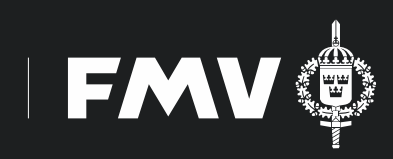

SWEDISH DEFENCE MATERIEL ADMINISTRATION